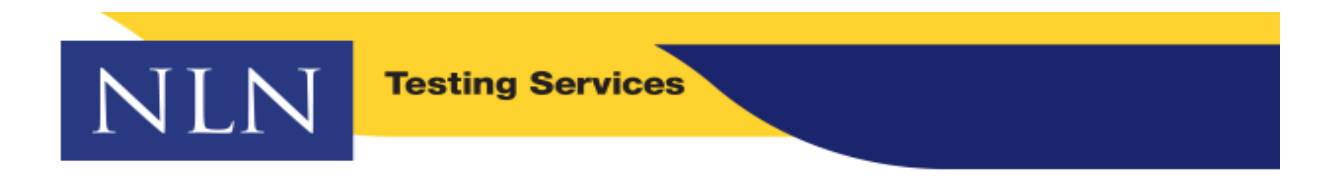

## **TO: NLN Testing Partners**

**FROM: NLN Testing Services**

**RE: Recommended text to share with your students via website, email, other**

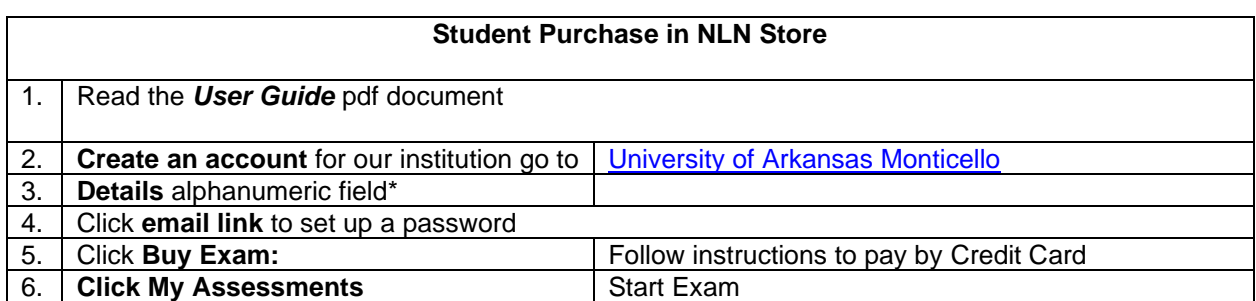

**\_\_\_\_\_\_\_\_\_\_\_\_\_\_\_\_\_\_\_\_\_\_\_\_\_\_\_\_\_\_\_\_\_\_\_\_\_\_\_\_\_\_\_\_\_\_\_\_\_\_\_\_\_\_\_\_\_\_\_\_\_\_\_\_\_\_\_\_\_\_**

**\* Details Field-** When creating a student account, there is a field called **"Details"** This field allows examinees to enter a unique identifier for export to student management system.

## **PAX ADA Candidates:**

Please note the NLN no longer requires or accepts requests for ADA testing needs. In the event that your institution has approved an individual for additional time, please direct the student to purchase the E-PAX ACC version in the student score. The cost of the exam is the same as the standard version.

## **PAX Prep Materials:**

Once your student account has been created using the school link above, login in and click on the **BUY EXAM** tab.

Use the store filter to select **STUDENT PRODUCTS > TEST PREP>** See PAX Prep Products for purchase.